Муниципальное бюджетное дошкольное образовательное учреждение (МБДОУ) «Детский сад № 2 «маленькая страна» с.п. Гвардейское Надтеречного муниципального района»

Заведующий МБДОУ «Летский сад № 2 «Маленькая страна» с.п. Гвардейское Ollelly M.M. MaromanoBa  $11<sub>2</sub> 05 - 2020r$ 

Председатель первичной профсоюзной организации МБДОУ «Детский сад № 2 «Маленькая страна» с. и. Гвардейское WAPQOKCOLSTO 2020<sub>r</sub> маленькая страна Va. TBAP/IFN/sin

# КОЛЛЕКТИВНЫЙ ДОГОВОР

между работодателем и работниками Муниципального бюджетного дошкольного образовательного учреждения «Детский сад № 2 «Маленькая страна» с.п. Гвардейское \* Надтеречного муниципального района» Срок действия коллективного договора 3 года c 12.05.2020, r. no 12.05.2023 r.

> Принят на собрании коллектива Протокол №  $\frac{3}{5}$

Коллективный договор прошел уведомительную регистрацию в отделе труда и социального развития Надтеречного района

Регистрационный номер од 3 Начальник отдела труда и социального развития

Fillem Flaroug list TIXX  $05$  20  $\lambda$ 0  $\Gamma$ .

 $M.H.$ 

договор заключен между работодателем  $1.1.$ Настоящий коллективный  $\overline{\mathbf{M}}$ работниками и является правовым актом, регулирующим социально-трудовые муниципальном бюджетном дошкольном образовательном отношения  $\overline{B}$ учреждении «Детский сад № 2 «Маленькая страна» с.п. Гвардейское Надтеречного муниципального района»

1.2. Коллективный договор заключен в соответствии с Трудовым кодексом РФ, иными законодательными и нормативными правовыми актами с целью определения взаимных обязательств работников и работодателя по защите социально-трудовых прав и профессиональных интересов работников образовательного учреждения (далее учреждение) и установлению дополнительных социально-экономических, правовых и профессиональных гарантий, льгот и преимуществ для работников, а также по созданию более благоприятных условий труда по сравнению  $\mathbf{c}$ законами. нормативными установленными иными правовыми актами  $\overline{M}$ территориальным соглашением.

1.3. Сторонами коллективного договора являются:

работники учреждения, являющиеся членами профеоюза работников дошкольногообразования (далее—профсоюз), в лице их представителя председателя первичной профсоюзной организации

Хамзатханова Луиза Висхановнадалее — профком);

работодатель представителя  $\mathbf{B}$ лице  $er$ -заведующегоучреждением МагомадоваИманМусаиповна(далее — работодатель);

1.4. Работники, не являющиеся членами профсоюза, имеют право уполномочить профком представлять их интересы во взаимоотношениях с работодателем (ст. 30, 31 TK PΦ).

1.5. Действие настоящего коллективного договора распространяется на всех работников учреждения.

1.6. Стороны договорились, что текст коллективного договора должен быть доведен работодателем до сведения работников в течение 3-х дней после его подписания.

Профком обязуется разъяснять работникам положения коллективного договора, содействовать его реализации.

1.7. Коллективный договор сохраняет свое действие  $\overline{\mathbf{B}}$ изменения случае наименования учреждения, расторжения трудового договора с руководителем учреждения.

1.8. При реорганизации (слиянии, присоединении, разделении, вылелении. преобразовании) учреждения коллективный договор сохраняет свое действие в течение всего срока реорганизации.

1.9. При смене формы собственности учреждения коллективный договор сохраняет свое действие в течение трех месяцев со дня перехода прав собственности.

1.10. При ликвидации учреждения коллективный договор сохраняет свое действие в течение всего срока проведения ликвидации.

1.11. В течение срока действия коллективного договора стороны вправе вносить в него дополнения и изменения на основе взаимной договоренности в порядке, установленном ТК РФ.

1.12. В течение срока действия коллективного договора ни одна из сторон не вправе прекратить в одностороннем порядке выполнение принятых на себя обязательств.

1.13. Пересмотр обязательств настоящего договора не может приводить к снижению уровня социально-экономического положения работников учреждения.

1.14. Все спорные вопросы по толкованию и реализации положений коллективного договора решаются сторонами.

1.15. Настоящий договор вступает в силу с момента подписания.

1.16. Перечень локальных нормативных актов, содержащих нормы трудового права, при принятии которых работодатель учитывает мнение профкома:

1) Правила внутреннего трудового распорядка; (приложение №1)

2) оглашение по охране труда; (разрабатывается совместно ПК); (приложение № 2)

3) положение о выплате надбавок, доплат и премий; (приложение №3)

4) план оздоровительно - профилактических мероприятий; (приложение №4);

5) форма расчетного листка; (приложение №5)

6) перечень профессий и должностей работников, имеющих право на обеспечение специальной одеждой, обувью и другими средствами индивидуальной защиты, а также моющими и обезвреживающими средствами; (приложение № 6)

7) перечень оснований предоставления материальной помощи работникам и её размеров; (приложение № 7)

8) перечень профессий и должностей работников, занятых на работах с компенсационных выплат; ;(приложение № 8).

 $1.17.$ определяют следующие формы управления Стороны учреждением непосредственно работниками и через профком:

— учет мнения профкома;

— консультации с работодателем по вопросам принятия локальных нормативных актов:

получение от работодателя информации по вопросам, непосредственно  $\overline{\phantom{0}}$ затрагивающим интересы работников, а также по вопросам, предусмотренным ч. 2 ст. 53 ТК РФ и по иным вопросам, предусмотренным в настоящем коллективном договоре;

обсуждение с работодателем вопросов о работе учреждения, внесении предложений по ее совершенствованию;

— участие в разработке и принятии коллективного договора;

— другие формы.

#### **II. Трудовой договор**

2.1. Содержание трудового договора, порядок его заключения, изменения и расторжения определяются в соответствии с ТК РФ, другими законодательными и нормативными правовыми актами, Уставом учреждения и не могут ухудшать положение работников по сравнению с действующим трудовым законодательством, а также отраслевым территориальным соглашением и настоящим коллективным договором.

2.2. Трудовой договор заключается с работником в письменной форме в двух экземплярах, каждый из которых подписывается работодателем и работником.

Трудовой договор является основанием для издания приказа о приеме на работу.

2.3. Трудовой договор с работником, как правило, заключается на неопределенный срок.

Срочный трудовой договор может заключаться по инициативе работодателя либо работника только в случаях, предусмотренных ст. 59 ТК РФ либо иными федеральными законами.

2.4. В трудовом договоре оговариваются обязательные условия трудового договора, предусмотренные ст. 57 ТК РФ, в т. ч. объем учебной нагрузки, режим и продолжительность рабочего времени, льготы и компенсации.

Условия трудового договора могут быть изменены только по соглашению сторон и в письменной форме (ст. 72 ТК РФ).

2.5. По инициативе работодателя изменение определенных сторонами условий трудового договора допускается, как правило, только в связи с изменениями организационных или технологических условий труда (групп или количеств воспитанников. проведение эксперимента. изменение сменности работы учреждения, а также изменение образовательных программ и т. д.) при продолжении работником работы без изменения его трудовой функции (работы по определенной специальности, квалификации или должности) (ст. 74 ТК РФ).

В течение всего периода изменение определенных сторонами условий трудового обусловленных исключительных случаях, договора допускается только  $\mathbf{B}$ сторон.О введении обстоятельствами, He зависящими  $\overline{O}T$ воли изменений определенных сторонами условий трудового договора работник должен быть уведомлен работодателем в письменной форме не позднее, чем за 2 месяца (ст. 74, 162 ТК РФ). Если работник не согласен с продолжением работы в новых условиях, T<sub>O</sub>

работодатель обязан в письменной форме предложить ему иную имеющуюся в учреждении работу, соответствующую его состоянию здоровья.

2.6. Работодатель обязан при приеме на работу (до подписания трудового договора с работником) ознакомить его под роспись с настоящим коллективным договором, Уставом учреждения, правилами внутреннего трудового распорядка и иными локальными нормативными актами, действующими в учреждении.

2.7. Прекращение трудового договора с работником может производиться только по основаниям, предусмотренным ТК РФ и иными федеральными законами (ст. 77 ТК  $P\Phi$ ).

#### III. Профессиональная подготовка, переподготовка и повышение квалификации работников

3. Стороны пришли к соглашению в том, что:

3.1. Работодатель определяет необходимость профессиональной подготовки и переподготовки кадров для нужд учреждения.

3.2. Работодатель с учетом мнения профкома определяет формы профессиональной подготовки, переподготовки и повышения квалификации работников, перечень необходимых профессий и специальностей на каждый календарный год с учетом перспектив развития учреждения.

3.3. Работодатель обязуется:

3.3.1. Организовывать профессиональную подготовку, переподготовку и повышение квалификации работников (в разрезе специальности).

3.3.2. Повышать квалификацию педагогических работников не реже чем один раз в пять лет.

3.3.3. В случае направления работника для повышения квалификации сохранять за ним место работы (должность), среднюю заработную плату по основному месту работы и, если работник направляется для повышения квалификации в другую местность, оплатить ему командировочные расходы (суточные, проезд к месту обучения и обратно, проживание) в порядке и размерах, предусмотренных для лиц, направляемых в служебные командировки (ст. 187 ТК РФ).

срока действия квалификационной  $3.3.4.$ случае истечения B категории. установленной педагогическим и руководящим работникам образовательных учреждений, в период:

- временной нетрудоспособности в течении трех и более месяцев;

- нахождения в отпуске по беременности и родам, отпуске по уходу за ребенком;

- при переходе в другое образовательное учреждение в связи с сокращением численности или штата работников, или ликвидации образовательного учреждения;

-возобновления педагогической деятельности после её прекращения, в связи с на пенсию независимо от её вида, при наличии вакансий по выходом соответствующей должности, учебному предмету в течении одного года и более, действие квалификационной категории может быть продлено краевой

аттестационной комиссией по заявлению работника на срок не более одного года.

3.3.5. Предоставлять гарантии и компенсации работникам, совмещающим работу с успешным высшего. обучением  $\overline{B}$ учреждениях начального среднего  $\overline{M}$ профессионального образования при получении ими образования соответствующего уровня впервые в порядке, предусмотренном ст. 173-176 ТК РФ.

Предоставлять гарантии и компенсации, предусмотренные ст. 173-176 ТК РФ, получающим второе профессиональное образование работникам. также соответствующего уровня в рамках прохождения профессиональной подготовки, профессиям переподготовки, повышения квалификации, обучения вторым (например, если обучение осуществляется по профилю деятельности учреждения, по направлению работодателя или органов управления образованием).

3.3.6. Организовывать проведение аттестации педагогических работников  $\bf{B}$ соответствии с Положением о порядке аттестации педагогических и руководящих работников государственных и муниципальных образовательных учреждений и по устанавливать работникам соответствующие ee результатам полученным квалификационным категориям разряды оплаты труда со дня вынесения решения аттестационной комиссией.

#### IV. Высвобождение работников и содействие их трудоустройству

4. Работодатель обязуется:

4.1. Уведомлять профком в письменной форме о сокращении численности или штата работников не позднее, чем за три месяца до его начала (ст. 82 ТК РФ).

Уведомление должно содержать проекты приказов о сокращении численности или штатов, список сокращаемых должностей и работников, перечень вакансий, предполагаемые варианты трудоустройства.

4.2. Работникам, получившим уведомление об увольнении по п. 1 и п. 2 ст. 81 ТК РФ, предоставлять в рабочее время не менее 4 часов в неделю для самостоятельного поиска новой работы с сохранением заработной платы (кроме почасовиков).

4.3. Увольнение членов профсоюза по инициативе работодателя в связи с сокращением численности или штата (п. 2 ст. 81 ТК РФ), п.3, п.5, ст. 81 ТК РФ производить с учетом мнения профкома (ст. 82 ТК РФ).

4.4. Стороны договорились, что:

4.4.1. Преимущественное право на оставление на работе при сокращении численности или штата при равной производительности труда и квалификации помимо лиц, указанных в ст. 179 ТК РФ, имеют также: лица предпенсионного возраста (за два года до пенсии), проработавшие в учреждении свыше 10 лет; матери и отцы, воспитывающие детей до  $16$ лет: олинокие родители, воспитывающие детей-инвалидов до 18 лет; награжденные государственными наградами в связи с педагогической деятельностью; неосвобожденные председатели первичных и территориальных профсоюзных организаций; молодые специалисты, имеющие трудовой стаж менее одного года.

4.4.2. Высвобождаемым работникам предоставляются гарантии и компенсации, предусмотренные действующим законодательством при сокращении численности или штата (ст. 178, 180 ТК РФ), а также преимущественное право приема на работу при появлении вакансий.

4.4.3. Работникам, высвобожденным из учреждения в связи с сокращением численности или штата, гарантируется после увольнения возможность пользоваться на правах работников учреждения услугами культурных, медицинских, спортивнооздоровительных, детских дошкольных учреждений в течение 6 месяцев.

4.4.4. При появлении новых рабочих мест в учреждении, в т. ч. и на определенный срок, работодатель гарантирует приоритет в приеме на работу работников, добросовестно работавших в нем, ранее уволенных из учреждения в связи с сокращением численности или штата.

#### V. Рабочее время и время отдыха

5. Стороны пришли к соглашению о том, что:

5.1. Рабочее время работников определяется Правилами внутреннего трудового распорядка учреждения (ст. 91 ТК РФ) (приложение №1), годовымкалендарным планом работы. расписанием занятийграфиком сменности утверждаемыми работодателем с учетом мнения профкома, а также условиями трудового договора должностными инструкциями работников и обязанностями, возлагаемыми на них Уставом учреждения.

Для руководящих работников, работников  $5.2.$ из числа административноучебно-вспомогательного хозяйственного.  $\mathbf{M}$ обслуживающего персонала учреждения устанавливается нормальная продолжительность рабочего времени, которая составляет 40 часов в неделю.

5.3. Для педагогических работников учреждения устанавливается сокращенная продолжительность рабочего времени — не более 36 часов в неделю за ставку заработной платы (ст. 333 ТК РФ).

Конкретная продолжительность рабочего времени педагогических работников устанавливается с учетом нормы часов педагогической работы, установленных за нагрузки, выполнения дополнительных ставку заработной платы, объемов обязанностей, возложенных на них Правилами внутреннего трудового распорядка и Уставом.

5.4. Неполное рабочее время — неполный рабочий день или неполная рабочая неделя устанавливаются в следующих случаях:

— по соглашению между работником и работодателем;

- по просьбе беременной женщины, одного из родителей (опекуна, попечителя, законного представителя), имеющего ребенка в возрасте до 14 лет (ребенкаинвалида до 18 лет), а также лица, осуществляющего уход за больным членом семьи в соответствии с медицинским заключением.

5.7. Работа в выходные и нерабочие праздничные дни запрещена. Привлечение работников учреждения к работе в выходные и нерабочие праздничные дни допускается только в случае, необходимости выполнения заранее непредвиденных работ, от срочного выполнения которых зависит в дальнейшем нормальная работа организации в целом или её подразделений.

Привлечение работников в выходные и нерабочие праздничные дни без их согласия допускается в случаях, предусмотренных ст.113 ТК РФ.

В других случаях привлечение к работе в выходные дни и праздничные нерабочие дни с письменного согласия работника и с учетом мнения выборного органа первичной профсоюзной организации.

Привлечение к работе в выходные и нерабочие праздничные дни, инвалидов, женщин имеющих детей до 3-х лет, допускается с их согласия только при условии, если это не запрещено им по состоянию здоровья в соответствии с медицинским заключением.

Привлечение работников к работе в выходные и нерабочие праздничные дни производится по письменному распоряжению работодателя.

Работа в выходной и нерабочий праздничный день оплачивается не менее, чем в двойном размере в порядке, предусмотренном ст. 153 ТК РФ. По желанию работника ему может быть предоставлен другой день отдыха.

5.8. В случаях, предусмотренных ст. 99 ТК РФ, работодатель может привлекать работников к сверхурочной работе, как с их письменного согласия, так и без их согласия с учетом ограничений и гарантий, предусмотренных для работников в возрасте до 18 лет, инвалидов, беременных женщин, женщин, имеющих детей в возрасте до трех лет.

5.11. Очередность предоставления оплачиваемых отпусков определяется ежегодно в соответствии с графиком отпусков, утверждаемым работодателем с учетом мнения профкома не позднее, чем за две недели до наступления календарного года.

О времени начала отпуска работник должен быть извещен не позднее, чем за две недели до его начала.

Продление, перенесение, разделение и отзыв из него производится с согласия работника в случаях, предусмотренных ст. 124-125 ТК РФ.

Часть отпуска, превышающая 28 календарных дней, по письменному заявлению работника может быть заменена денежной компенсацией (ст. 126 ТК РФ).

5.12. Работодатель обязуется:

 $5.12.1.$ Предоставлять ежегодный дополнительный оплачиваемый отпуск работникам:

- занятым на работах с вредными и (или) опасными условиями труда в соответствии со ст. 117 ТК РФ; (повар, машинист по стирке белья) – 6 рабочих дней

- работникам, с ненормированным рабочим днём (заведующий учреждения - 3 рабочих дня, завхоз - 10 рабочих дней).

5.12.2. Предоставлять работникам отпуск без сохранения заработной платы в следующих случаях:

- работающим пенсионерам по старости до 14 календарных дней в году;

- участникам Великой Отечественной войны до 35 календарных дней в году;

- родителям, женам, мужьям военнослужащих, погибших или умерших вследствие ранения, контузии или увечья, полученных при исполнении ими обязанностей военной службы, либо вследствие заболевания, связанного с прохождением военной службы до 14 календарных дней в году;

- работающим инвалидам до 60 календарных дней в году;

- при рождении ребенка в семье 5 календарных дней;

- для сопровождения детей младшего школьного возраста в школу 2 календарных дня:

- в связи с переездом на новое место жительства 2 календарных дня;

- для проводов детей в армию 5 календарных дней;

- в случае регистрации брака работника (детей работника) 5 календарных дней;

- на похороны близких родственников 5 календарных дней;

5.12.3. Предоставлять педагогическим работникам не реже чем через каждые 10 лет непрерывной преподавательской работы длительный отпуск сроком до одного года в порядке и на условиях, определяемых учредителем и (или) Уставом учреждения.

5.13. Для работников установить пятидневную непрерывную рабочую неделю с двумя выходными днями в неделю.

5.14.Время перерыва для график отдыха  $\mathbf{M}$ питания, а также дежурств педагогических работников по учреждению, графики сменности, работы в выходные и нерабочие праздничные дни устанавливаются Правилами внутреннего трудового распорядка.

Работодатель обеспечивает воспитателям возможность отдыха и приема пищи в рабочее время одновременно с обучающимися, в течение перерывов между занятиями. Время для отдыха и питания для других работников устанавливается Правилами внутреннего трудового распорядка и не должно быть менее 30 мин и более 2 часов (ст. 108 ТК РФ).

#### VI. Оплата и нормирование труда

6. Стороны исходят из того, что:

6.1. Система труда оплаты работников устанавливается в соответствии с трудовым законодательством, иными нормативными и правовыми актами Российской Федерации, содержащими нормы трудового права, Положением о новых системах работников муниципальных образовательных оплаты труда учреждениях Надтеречного муниципального района, утвержденным Постановлением главы местного самоуправления, a также локальными нормативными актами образовательного учреждения.

6.2. Ставки заработной платы и должностные оклады педагогических работников устанавливаются по разрядам оплаты труда в зависимости от образования и стажа педагогической работы либо квалификационной категории, присвоенной  $\Pi$ <sup>O</sup> результатам аттестации.

6.3. Заработная плата выплачивается работникам в денежной форме.

Выплата заработной платы работникам производится не реже чем каждые полмесяца, не позднее 15 календарных дней со дня окончания периода, за который она начислена. Заработная плата работникам выплачивается два раза месяц 20 и 5 числатекущего и последующего месяца, в денежной форме или перечислением на указанный работником счет в банке. При выплате заработной платы работодатель в письменной форме извещает каждого работника о составных частях заработной платы причитающееся ему за месяц, размерах и основаниях произведенных удержаний, а также об общей денежной сумме, подлежащей выплате в форме расчетного листка, утвержденного работодателем с учетом мнения профсоюзного комитета(приложение №5 к Коллективному договору)

6.4. Заработная плата исчисляется в соответствии с системой оплаты труда, предусмотренной Положением об оплате труда.

При наступлении у работника права на изменение разряда оплаты труда и (или) ставки заработной платы (должностного оклада) в период пребывания его в ежегодном ИЛИ другом отпуске, также  $\overline{B}$ период  $er$ временной a нетрудоспособности выплата заработной платы исходя из размера ставки (оклада) более высокого разряда оплаты труда производится со дня окончания отпуска или временной нетрудоспособности.

6.5. Работодатель обязуется:

6.5.1. При нарушении установленного срока выплаты заработной платы, оплаты отпуска, выплат при увольнении и других выплат, причитающихся работнику, выплатить эти суммы с уплатой процентов (денежной компенсации) в размерене ниже одной трехсотой действующей в это время ставки рефинансирование Центрального банка РФ (ст. 236 ТК РФ)

6.5.2. Сохранять за работниками, участвовавшими в забастовке из-за невыполнения настоящего коллективного договора, отраслевого, регионального  $\overline{\mathbf{M}}$ работодателя территориального соглашений  $\Pi$ <sup>O</sup> вине или органов власти. заработную плату в полном размере.

6.6. Ответственность за своевременность и правильность определения размеров и выплаты заработной платы работникам несет руководитель учреждения.

6.7. Сохранять за работниками среднюю заработную плату за время простоев, результате непредвиденных и непредотвратимых событий **ВОЗНИКШИХ**  $\bf{B}$ (климатических условий), а также при приостановке работы.

6.8. Доплата работникам, занятым на тяжёлых работах, работах с вредными и (или) опасными и иными особыми условиями труда в размере 12-15%.

#### VII Гарантии и компенсации

7. Стороны договорились, что работодатель:

7.1. Ходатайствует перед органом местного самоуправления о предоставлении жилья нуждающимся работникам и выделении ссуд на его приобретение (строительство).

Обеспечивает бесплатно работников пользованием библиотечными фондами и учреждениями культуры в образовательных целях.

7.2Обеспечивает ежемесячную компенсацию педагогическим работникам  $\overline{B}$ размере 1000 рублей (тысяча) на основании Постановления Правительства Чеченской Республики №235 от 29.12.2012 года; Обязуется за переполнение групп производить доплату в размере 1000 рублей на основании Отраслевого Соглашения 2017-2020гг. между ДОУ и Профсоюзом.

7.3. Осуществляет из средств экономии выплату дополнительного выходного пособия в размере следующим категориям увольняемых работников: получившим трудовое увечье в данном учреждении; имеющим стаж работы в данном учреждении свыше 10 лет; всем работникам, увольняемым в связи с ликвидацией учреждения; в случае расторжения трудового договора по собственному желанию работающего пенсионера (и в других случаях).

7.4. В соответствии с законом РФ от 01.04.96г. № 27-ФЗ «Об индивидуальном (персонифицированном) учете государственного пенсионного  $\mathbf{B}$ системе страхования»

- своевременно перечисляет страховые взносы в Пенсионный фонд РФ в размере, определенном законодательством;

-в установленный срок предоставляет органам Пенсионного фонда достоверные сведения о застрахованных лицах;

-получает в органах Пенсионного фонда страховые свидетельства государственного пенсионного страхования, а также дубликаты указанных

страховых свидетельств и выдает под роспись работающим застрахованным лицам;

- передает бесплатно каждому работающему застрахованному лицу копии сведений, предоставленных в орган Пенсионного фонда для включения их в индивидуальный лицевой счет.

#### VIII. Охрана труда и здоровья

8. Работодатель обязуется:

8.1. Выделяют средства на выполнение мероприятий по охране труда.

8.2. Обеспечить право работников учреждения на здоровые и безопасные условия труда, внедрение современных средств безопасности труда, предупреждающих производственный травматизм и возникновение профессиональных заболеваний работников (ст. 219 ТК РФ).

8.3. Для реализации этого права заключить соглашение по охране труда с определением в нем организационных и технических мероприятий по охране и безопасности труда, сроков их выполнения, ответственных должностных лиц.

8.4. Проводить со всеми поступающими также переведенными на другую работу работниками учреждения обучение и инструктаж по охране труда, сохранности жизни и здоровья детей, безопасным методам и приемам выполнения работ, оказанию первой помощи пострадавшим.

Организовывать проверку знаний работников учреждения по охране труда наначало года.

8.5. Обеспечивать наличие нормативных и справочных материалов по охране труда, правил, инструкций, журналов инструктажа и других материалов за счет учреждения.

8.6. Обеспечивать работников специальной одеждой, обувью и другими средствами индивидуальной защиты, а также моющими и обезвреживающими средствами в соответствии с отраслевыми нормами и утвержденными перечнями профессий и должностей.

8.7. Обеспечивать приобретение, хранение, стирку, сушку, дезинфекцию и ремонт средств индивидуальной защиты, спецодежды и обуви за счет работодателя (ст. 221 ТК РФ).

8.8. Обеспечивать обязательное социальное страхование всех работающих по трудовому договору от несчастных случаев на производстве и профессиональных заболеваний в соответствии с федеральным законом.

8.9. Сохранять место работы (должность) и средний заработок за работниками учреждения на время приостановления работ органами государственного надзора и контроля за соблюдением трудового законодательства вследствие нарушения требований охраны труда не по вине работника на это время работник с его согласия может быть переведен работодателем на другую работу с оплатой труда по выполняемой работе, но не ниже среднего заработка по прежней работе.

При отказе работника от выполнения работ в случае возникновения опасности для его жизни и здоровья работодатель обязан предоставить работнику другую работу на время устранения такой опасности (ст.220 ТК РФ).

8.10. Проводить своевременное расследование несчастных случаев на производстве в соответствии с действующим законодательством и вести их учет.

8.11. В случае отказа работника от работы при возникновении опасности для его вследствие невыполнения работодателем жизни и здоровья нормативных требований по охране труда, предоставить работнику другую работу на время устранения такой опасности либо оплатить возникший по этой причине простой в размере среднего заработка.

8.12.Обеспечивать соблюдение работниками требований, правил и инструкций по охране труда.

8.13. Создать в учреждении комиссию по охране труда, в состав которой на паритетной основе должны входить члены профкома.

8.14. Осуществлять совместно с профкомом контроль за состоянием условий и охраны труда, выполнением соглашения по охране труда.

8.15. Оказывать содействие техническим инспекторам труда профсоюза работников народного образования и науки РФ, членам комиссий по охране труда, уполномоченным (доверенным лицам) по охране труда в проведении контроля за состоянием охраны труда в учреждении. В случае выявления ими нарушения прав работников на здоровые и безопасные условия труда принимать меры к их устранению.

8.16. Обеспечить прохождение бесплатных обязательных предварительных и периодических медицинских осмотров (обследований) работников, а также внеочередных медицинских осмотров (обследований) работников по их просьбам в соответствии с медицинским заключением с сохранением за ними места работы (должности) и среднего заработка.

8.17. Оборудовать комнату для отдыха работников.

8.18. Вести учет средств социального страхования на организацию лечения и отдыха работников и их детей.

8.19. По решению комиссии по социальному страхованию приобретать путевки на лечение и отдых.

8.20. Один раз в полгода информировать коллектив учреждения о расходовании средств социального страхования на оплату пособий, больничных листов, лечение и ОТДЫХ.

8.21. Профком обязуется:

организовывать физкультурно-оздоровительные мероприятия ДЛЯ членов профсоюза и других работников учреждения;

#### IX. Гарантии профсоюзной деятельности

9. Стороны договорились о том, что:

9.1. Не допускается ограничение гарантированных законом социально-трудовых и иных прав и свобод, принуждение, увольнение или иная форма воздействия в отношении любого работника в связи с его членством в профсоюзе или профсоюзной деятельностью.

9.2. Профком осуществляет в установленном порядке контроль за соблюдением трудового законодательства и иных нормативных правовых актов, содержащих нормы трудового права (ст. 370 ТК РФ).

9.3. Работодатель принимает решения с учетом мнения профкома в случаях, предусмотренных законодательством и настоящим коллективным договором.

9.4. Увольнение работника, являющегося членом профсоюза, по п. 2, п. 3 ст. 81 ТК РФ производится с учетом мотивированного мнения профкома.

9.5. Работодатель обязан предоставить профкому безвозмездно помещение для проведения собраний. заседаний. хранения документации, проведения культурно-массовой оздоровительной, работы. возможность размещения информации в доступном для всех работников месте, право пользоваться средствами связи, оргтехникой, транспортом (ст. 377 ТК РФ).

9.6. Работодатель обеспечивает ежемесячное бесплатное перечисление на счет профсоюзной организации членских профсоюзных взносов из заработной платы работников, являющихся членами профсоюза, при наличии их письменных заявлений.

В случае если работник, не являющийся членом профсоюза, уполномочил профком представлять его интересы во взаимоотношениях с работодателем, то на основании его письменного заявления работодатель ежемесячно перечисляет на счет первичной профсоюзной организации денежные средства из заработной платы работника в размере, установленном первичной профсоюзной организацией.

Указанные денежные средства перечисляются на счет первичной профсоюзной организации в день выплаты заработной платы. Задержка перечисления средств не допускается.

Оплачивает председателя профсоюзной труд организации 32 счет средств учреждения в размере 15% от ставки (ст.37 ТК РФ).

9.7. Работодатель освобождает от работы с сохранением среднего заработка председателя и членов профкома на время участия в качестве делегатов созываемых профсоюзом съездов, конференций, а также для участия в работе выборных органов профсоюза, проводимых им семинарах, совещаниях и других мероприятиях, предусмотренных законодательством Российской Федерации, соглашением, коллективным договором не менее, чем на 20 дней в году (ст 374 ТК РФ).

9.8. Работодатель обеспечивает предоставление гарантий работникам, профсоюзной деятельностью, порядке, предусмотренном занимающимся  $\overline{B}$ законодательством и настоящим коллективным договором.

9.9. Работодатель предоставляет профкому необходимую информацию по вопросам труда и социально-экономического развития учреждения.

9.10. Члены профкома включаются в состав комиссий учреждения по тарификации, аттестации педагогических работников, аттестации рабочих мест, охране труда, социальному страхованию и других.

9.11. Работодатель с учетом мнения профкома рассматривает следующие вопросы:

- расторжение трудового договора с работниками, являюшимися членами профсоюза, по инициативе работодателя (ст. 82, 374 ТК РФ);

- привлечение к сверхурочным работам (ст. 99 ТК РФ);

- разделение рабочего времени на части (ст. 105 ТК РФ);

- запрешение работы в выходные и нерабочие праздничные дни (ст. 113 ТК РФ);

- очередность предоставления отпусков (ст. 123 ТК РФ);

- установление заработной платы (ст. 135 ТК РФ);

- применение систем нормирования труда (ст. 159 ТК РФ);

- массовые увольнения (ст. 180 ТК РФ);

- установление перечня должностей работников с ненормированным рабочим днем (ст. 101 ТК РФ);

- утверждение Правил внутреннего трудового распорядка (ст. 190 ТК РФ);

- создание комиссий по охране труда (ст. 218 ТК РФ);

- составление графиков сменности (ст. 103 ТК РФ);

- установление размеров повышенной заработной платы за вредные и (или) опасные и иные особые условия труда (ст. 147 ТК РФ);

- размеры повышения заработной платы в ночное время (ст. 154 ТК РФ);

- применение и снятие дисциплинарного взыскания до истечения 1 года со дня его применения (ст. 193, 194 ТК РФ);

- определение форм профессиональной подготовки, переподготовки и повышения квалификации работников, перечень необходимых профессий и специальностей (ст. 196 ТК РФ) и другие вопросы.

#### Х. Обязательства профкома

10. Профком обязуется:

10.1. Представлять и защищать права и интересы членов профсоюза по социальнотрудовым вопросам в соответствии с ТК РФ и Федеральным законом «О профессиональных союзах, их правах и гарантиях деятельности».

Представлять во взаимоотношениях с работодателем интересы работников, не являющихся членами профсоюза, в случае, если они уполномочили профком представлять их интересы и перечисляют ежемесячно денежные средства из заработной платы на счет первичной профсоюзной организации, в размере, установленном данной первичной профсоюзной организацией.

10.2. Осуществлять контроль за соблюдением работодателем и его представителями трудового законодательства и иных нормативных правовых актов, содержащих нормы трудового права.

10.3. Осуществлять контроль за правильностью расходования фонда заработной фонда стимулирующих доплат и надбавок, фонда экономии заработной платы. платы.

10.4. Осуществлять контроль за правильностью ведения и хранения трудовых книжек работников, за своевременностью внесения в них записей, в т. ч. при присвоении квалификационных категорий по результатам аттестации работников.

10.5. Совместно с работодателем и работниками разрабатывать меры по защите персональных данных работников (ст. 86 ТК РФ).

10.6. Направлять учредителю учреждения заявление о нарушении руководителем учреждения, его заместителями законов и иных нормативных актов о труде, условий коллективного договора, соглашения  $\mathbf{C}$ требованием  $\overline{O}$ применении мер дисциплинарного взыскания вплоть до увольнения (ст. 195 ТК РФ).

10.7. Представлять и защищать трудовые права членов профсоюза в комиссии по трудовым спорам и суде.

10.8. Осуществлять совместно с комиссией по социальному страхованию контроль за своевременным назначением и выплатой работникам пособий по обязательному социальному страхованию.

10.9. Участвовать совместно с территориальным районным комитетом Профсоюзав работе комиссии по социальному страхованию, по летнему оздоровлению детей работников учреждения и обеспечению их новогодними подарками.

10.10. Совместно с комиссией по социальному страхованию вести учет нуждающихся в санаторно-курортном лечении.

10.11. Осуществлять общественный контроль за своевременным и полным перечислением страховых платежей фонд обязательного  $\overline{B}$ медицинского страхования.

10.12. Осуществлять контроль  $3a$ правильностью  $\mathbf{M}$ своевременностью предоставления работникам отпусков и их оплаты.

10.13. Участвовать в работе комиссий учреждения по тарификации, аттестации педагогических работников, аттестации рабочих мест, охране труда и других.

10.14. Осуществлять контроль за соблюдением порядка проведения аттестации педагогических работников учреждения.

10.15. Совместно с работодателем обеспечивать регистрацию работников в системе персонифицированного учета в системе государственного пенсионного страхования. Контролировать своевременность представления работодателем в пенсионные органы достоверных сведений о заработке и страховых взносах работников.

10.16. Оказывать материальную помощь членам профсоюза  $\overline{B}$ случаях. определенных Положением об оказании материальной помощи.

10.17. Осуществлять культурно-массовую и физкультурно-оздоровительную работу в учреждении.

#### XI. Контроль за выполнением коллективного договора.

#### Ответственность сторон

11. Стороны договорились, что:

11.1. Работодатель направляет коллективный договор в течение 7 дней со дня его подписания на уведомительную регистрацию в соответствующий орган по труду.

11.2. Совместно разрабатывают план мероприятий по выполнению настоящего коллективного договора и ежегодно отчитываются об **HX** реализации на профсоюзном собрании.

 $11.3.$ Соблюдают установленный законодательством порядок разрешения индивидуальных и коллективных трудовых споров, используют все возможности для устранения причин, которые могут повлечь возникновение конфликтов, с целью предупреждения использования работниками крайней меры их разрешения забастовки.

11.4. В случае нарушения или невыполнения обязательств коллективного договора виновная сторона или виновные лица несут ответственность  $\overline{B}$ порядке, предусмотренном законодательством.

11.5. Настоящий коллективный договор действует в течение трех лет со дня подписания.

11.6. Переговоры по заключению нового коллективного договора будут начаты за 3 месяца до окончания срока действия данного договора.

## **ПРАВИЛА**

внутреннего трудового распорядка для работников Муниципального бюджетного дошкольного образовательного учреждения «Детский сад №2 «Маленькая страна» с.п. Гвардейское Надтеречного муниципального района»

В соответствии с требованиями ст. 189, 190 Трудового кодекса Российской Федерации в целях упорядочения работы ДОУ и укрепления трудовой дисциплины утверждены и разработаны следующие правила.

#### 1. Общие положения.

1.1. Настоящие правила - это нормативный акт, регламентирующий порядок приема и увольнения работников. основные права обязанности  $\overline{\mathbf{M}}$ ответственность сторон трудового договора, режим работы, время отдыха, применяемые к работникам меры поощрения и взыскания, а также другие вопросы регулирования трудовых отношений Правила должны способствовать работы коллектива ДОУ, эффективной организации укреплению трудовой дисциплины.

1.2. Настоящие правила внутреннего трудового распорядка утверждает трудовой коллектив ДОУ по представлению администрации и профсоюзного комитета.

1.3. Вопросы, связанные с применением правил внутреннего трудового распорядка решаются администрацией ДОУ, а также трудовым коллективом в соответствии с их полномочиями и действующим законодательством.

#### 2. Прием и увольнение работников.

2.1. Поступающий на основную работу при приеме представляет следующие документы:

- $\bullet$  Паспорт;
- трудовую книжку (для лиц, поступающих на работу впервые справку о последнем занятии, выданную по месту жительства);
- документы об образовании, квалификации, наличии специальных знаний или профессиональной подготовки, наличии квалификационной категории, если этого требует работа;
- страховое свидетельство государственного пенсионного страхования;
- $\bullet$   $MHH$ :
- документы воинского учета для военнообязанных и лиц, подлежащих призыву на военную службу;
- медицинское заключение об отсутствии противопоказаний по состоянию здоровья для работы в ДОУ
- справка о наличии (отсутствия) судимости и (или) факту **УГОЛОВНОГО** преследования либо о прекращении уголовного преследования  $\Pi$ <sup>O</sup>

реабилитирующим основаниям, выданную в порядке и по форме, которые федеральным органом исполнительной устанавливаются власти. осуществляющим функции по выборке и реализации государственной политики и нормативно-правовому регулированию в сфере внутренних работу дел, при поступлении на  $\overline{\mathbf{K}}$ трудовой леятельности  $\overline{B}$ сфереобразования, воспитания, развития несовершеннолетних, организации их отдыха и оздоровления, медицинского обеспечения, социальной защиты и социального обслуживания, в сфере детско-юношеского спорта, культуры и искусства с участием несовершеннолетних не допускаются лица, имеющие или имевшие судимость, а равно и подвергавшиеся уголовному преследованию  $(s<sub>a</sub>)$ исключением лиц. уголовное преследование  $\bf{B}$ отношении которых прекращено по реабилитирующим основаниям) за преступления, указанные в абзацах третьем и четвертом части второй статьи 331 настоящего Кодекса, за исключением случаев, предусмотренных частью третьей настоящей статьи. (Статья 351.1 ТК РФ)

К педагогической деятельности не допускаются лица: лишенные права заниматься педагогической деятельностью в соответствии с вступившим в законную силу приговором суда;имеющие или имевшие судимость, подвергавшиеся **УГОЛОВНОМУ** преследованию  $(s<sub>a</sub>)$ исключением лиц. уголовное преследование  $\, {\bf B}$ отношении которых прекращено  $\Pi$ <sup>O</sup> реабилитирующим основаниям) за преступления против жизни и здоровья, свободы, чести и достоинства личности (за исключением незаконной  $\overline{B}$ госпитализации медицинскую организацию, оказывающую психиатрическую помощь в стационарных условиях, и клеветы), половой неприкосновенности и половой свободы личности, против семьи и несовершеннолетних, здоровья населения и общественной нравственности, основ конституционного строя и безопасности государства, мира и безопасности человечества, а также против общественной безопасности, за исключением случаев, предусмотренных частью третьей настоящей статьи;имеющие неснятую или непогашенную судимость за иные умышленные тяжкие и особо тяжкие преступления, не указанные в абзаце третьем настоящей части; признанные недееспособными в установленном федеральным законом порядке;имеющие заболевания, предусмотренные перечнем, утверждаемым федеральным органом исполнительной власти, осуществляющим функции по выработке государственной политики и нормативно-правовому регулированию в области здравоохранения. (Статья 331. Право на занятие педагогической деятельностью.) Лица, поступающие на работу по совместительству, вместо трудовой книжки предъявляют

работы справку  $\mathbf{c}$ места основной указанием должности,  $\mathbf{c}$ квалификационной категории.

Прием на работу осуществляется в следующем порядке:

- оформляется заявление кандидата на имя заведующей МБДОУ.
- составляется и подписывается трудовой договор,
- издается приказ о приеме на работу, который доводится до сведения нового работника под подпись,
- оформляется личное дело на нового работника (листок по учету кадров), копии документов об образовании, квалификации, профподготовке, медицинское заключение об отсутствии противопоказаний, выписки из приказов о назначении, переводе, повышении, увольнении.

При приеме работника на работу или переводе его на другую работу заведующая обязана:

- разъяснить его права и обязанности,
- познакомить с должностной инструкцией, содержанием и объемом его работы, с условиями оплаты его труда,
- познакомить с правилами внутреннего трудового распорядка, санитарии, противопожарной безопасности, другими правилами охраны труда сотрудников, требованиями безопасности жизнедеятельности детей.

При заключении трудового договора впервые трудовая книжка и страховое свидетельство государственного пенсионного страхования оформляются в МБДОУ.

Трудовые книжки хранятся у заведующей наравне с ценными документами в условиях, гарантирующих их недоступность для посторонних лиц.

Перевод работника на другую работу производится только с его согласия за исключением случаев, предусмотренных в ст. 74 ТК РФ, по производственной необходимости для замещения временно отсутствующего работника. При этом работник не может быть переведен на работу, противопоказанную ему по состоянию здоровья.

В связи с изменениями в организации работы МБДОУ (изменение режима работы, количества групп, введение новых форм обучения и воспитания и т.п.) допускается при продолжении работы в той же должности, по специальности, квалификации изменение существенных условий труда работника: системы и размеров оплаты труда, льгот, режима работы, установление или отмена неполного рабочего времени, совмещение профессий, изменение наименований должностей другие. Об этом работник должен быть поставлен в известность в письменной форме не позднее, чем за два месяца до их введения (ст. 73.ТК РФ).

Если прежние существенные условия труда не могут быть сохранены, а работник не согласен на продолжение работы в новых условиях, то трудовой договор прекращается в соответствии с п. 7 ст. 77 ТК РФ.

2.9. Увольнение в связи с сокращением штата или численности работников либо занимаемой должности, допускается  $\overline{10}$ несоответствию при условии, невозможности перевести увольняемого работника с его согласия на другую работу и по получению предварительного согласия ПК.

2.10. В день увольнения руководитель МБДОУ обязан выдать работнику его трудовую книжку с внесенной в нее записью об увольнении и произвести с ним окончательный расчет.

## 3. Основные обязанности администрации МБДОУ.

#### Администрация МБДОУ обязана:

3.1. Обеспечить соблюдение требований устава МБДОУ и правил внутреннего трудового распорядка.

 $3.2.$ Организовать работников, труд педагогических специалистов, обслуживающего персонала в соответствии с их специальностью, квалификацией, опытом работы.

3.3. Закрепить за каждым работником соответствующее его обязанностям рабочее место и оборудование. Создать необходимые условия для работы персонала: содержать здание и помещение в чистоте, обеспечивать в них нормальную температуру, создать условия для хранения верхней одежды работников, организовать их питание.

3.4. Соблюдать правила охраны труда, строго придерживаться установленного рабочего времени и времени отдыха, осуществлять необходимые мероприятия по технике безопасности и производственной санитарии. Принимать необходимые меры для профилактики травматизма, профессиональных и других заболеваний работников школы и детей.

3.5. Обеспечить работников необходимыми пособиями и хозяйственным инвентарем для организации эффективной работы.

3.6. Осуществлять контроль за качеством воспитательно-образовательного процесса, выполнением образовательных программ.

3.7. Своевременно рассматривать предложения работников, направленные на улучшение работы МБДОУ, поддерживать и поощрять лучших работников.

3.8. Обеспечивать условия для систематического повышения квалификации работников.

3.9. Совершенствовать организацию обеспечивать труда, выполнение действующих условий оплаты труда.

3.10. Своевременно предоставлять отпуска работникам МБДОУ в соответствии с утвержденным на год графиком.

#### 4. Основные обязанности и права работников МБДОУ.

4.1. Работник имеет право на:

- заключение, изменение и расторжение трудового договора в порядке и на условиях, которые установлены Трудовым кодексом Российской Федерации, иными федеральными законами;

- предоставление ему работы, обусловленной трудовым договором;

рабочее соответствующее условиям, предусмотренным место, безопасности государственными стандартами организации  $\overline{M}$ труда И коллективным договором;

- своевременную и в полном объеме выплату заработной платы в соответствии со своей квалификацией, сложностью труда, количеством и качеством выполненной работы;

обеспечиваемый установлением -отдых, нормальной продолжительности рабочего времени, сокращенного рабочего времени для отдельных профессий и категорий работников. предоставлением еженедельных ВЫХОДНЫХ дней, нерабочих праздничных дней, оплачиваемых ежегодных отпусков;

- полную достоверную информацию об условиях труда и требованиях охраны труда на рабочем месте;

профессиональную подготовку, переподготовку своей  $\mathbf{M}$ повышение квалификации в порядке, установленном Трудовым кодексом Российской Федерации, иными федеральными законами;

- защиту своих трудовых прав, свобод и законных интересов всеми не запрещенными законом способами;

- возмещение вреда, причиненного работнику в связи с исполнением им трудовых обязанностей, и компенсацию морального вреда в порядке, установленном Трудовым кодексом Российской Федерации, иными федеральными законами;

обязательное социальное страхование предусмотренных  $\, {\bf B}$ случаях, федеральными законами;

- объединение, включая право на создание профессиональных союзов и вступление в них для защиты своих трудовых прав, свобод и законных интересов;

- участие в управлении организацией в предусмотренных Кодексом, иными федеральными законами и коллективным договором формах;

- ведение коллективных переговоров и заключение коллективных договоров и соглашений через своих представителей, а также на информацию о выполнении коллективного договора, соглашений;

- разрешение индивидуальных и коллективных трудовых споров, включая право

на забастовку, в порядке, установленном Кодексом, иными федеральными законами.

4.2. Работник обязан:

- добросовестно исполнять свои трудовые обязанности, возложенные на него трудовым договором, использовать все рабочее время для производительного труда;

- соблюдать настоящие Правила;

- соблюдать трудовую дисциплину;

своевременно и точно исполнять распоряжения администрации, быть вежливыми с родителями и членами коллектива, воздерживаться от действий, мешающих другим работникам выполнять их трудовые обязанности;

-соблюдать требования по технике безопасности, правила противопожарной безопасности, производственной санитарии и гигиене труда, производственной охране, пользоваться средствами индивидуальной защиты;

- бережно относиться к имуществу Работодателя и других работников, экономно и рационально использовать материальные ресурсы;

- вести себя достойно, соблюдать правила этики поведения;

- строго соблюдать инструкцию по охране жизни и здоровья детей, содержать в чистоте и порядке свое рабочее место:

сообщить Работолателю либо незамедлительно непосредственному руководителю о возникновении ситуации, представляющей угрозу жизни и здоровью людей, сохранности имущества Работодателя (в том числе имущества находящегося у Работодателя, если Работолатель несет третьих ЛИЦ, ответственность за сохранность этого имущества);

- систематически проходить медицинские обследования.

4.3. Работнику запрещается:

кому-либо, родителей (опекунов, отдавать летей кроме законных представителей, родственников, представителей родителей по доверенности.);

- изменять по своему усмотрению график сменности;

- удлинять или сокращать продолжительность занятий с детьми и перерывы между ними;

- оставлять детей без присмотра;

- отпускать детей домой одних по просьбе родителей;

- допускать присутствие в группах посторонних лиц, в том числе других детей;

- говорить на повышенных тонах, браниться, выражаться нецензурными словами;

- применять насилие к детям.

#### 5. Аттестация работников.

5.1. Аттестация педагогических работников осуществляется в соответствии с ФЗ РФ «Об образовании в Российской Федерации» и Положении об аттестации педагогических  $\overline{\mathbf{M}}$ руководящих работников государственных И образовательных учреждений  $1$  pas муниципальных  $\overline{B}$ ПЯТЬ лет ЛЛЯ работников на принципах добровольности, а для руководителей обязательно. 5.2. Другие специалисты проходят аттестацию так же 1 раз в пять лет на принципах добровольности (медсестра, завхоз, повара).

#### 6. Режим работы и время отдыха.

6.1. В МБДОУ устанавливается 5-ти дневная рабочая неделя  $\mathbf{C}$ двумя выходными днями (суббота, воскресенье). Продолжительность работы с 7.00 до 19.00 (12 часов). Устанавливается следующее начало и окончание работы и перерывов для отдыха и питания для различных категорий работников МБДОУ

6.2. Продолжительность работы накануне праздничных дней уменьшается на 1 час для всех работников, кроме педагогов.

6.3. Нормальная продолжительность рабочего времени устанавливается для: -старший воспитатель -36 часов

- воспитателей общеобразовательных групп, педагога-психолога, 36 часов в неделю;

-инструктора по ФИЗО-30часов

- музыкальных руководителей - 24 часа;

- для остальных работников 40 часов в неделю.

6.4. Работники МБДОУ в случае производственной необходимости могут привлекаться к работе за пределами нормальной продолжительности рабочего времени в соответствии со ст.98 ТК РФ, не более 4 часов в день и 16 часов в неделю по приказу руководителя.

6.5. Ненормированный рабочий день устанавливается для

- руководителя.

6.6. Очередность предоставления ежегодных оплачиваемых отпусков работникам определяется графиком отпусков, с учетом мнения профсоюзного комитета и ТК РФ за 2 недели до наступления календарного года.

#### 7. Оплата труда

7.1. Оплата труда работников МБДОУ состоит из:

- должностного оклада по занимаемой должности (у педагогов, медсестры, повара) с учетом квалификационной категории, стажа, уровня образования, у поваров согласно имеющегося разряда по Единой Тарифной Сетке (ЕГС) для бюджетных организаций;

- доплат и надбавок у различных категорий работников в соответствии с положением о доплатах и надбавках стимулирующего характера, которые могут быть постоянными и (или) разовыми,

- премии по итогам работы.

7.2. Размеры должностных окладов, порядок установления надбавок и доплат определяется на основании соответствующих актов.

7.3Выплата заработной платы работникам производится не реже чем каждые полмесяца, не позднее 15 календарных дней со дня окончания периода, за который она начислена. Заработная плата работникам выплачивается два раза в месяц 20 и 5 числа текущего месяца и последующего месяца, в денежной форме или перечислением на указанный работником счет в банке. При выплате заработной платы работодатель в письменной форме извещает каждого работника о составных частях заработной платы причитающееся ему за месяц, размерах и основаниях произведенных удержаний, а также об общей денежной сумме, подлежащей выплате в форме расчетного листка, утвержденного работодателем с учетом мнения профсоюзного комитета.

#### 8. Поощрения за труд

8.1. 3a успешное  $\overline{\mathbf{M}}$ добросовестное исполнение работниками своих должностных обязанностей, безупречную работу, выполнение работ особой важности, достигнутые высокие результаты работы применяются следующие поощрения:

- объявление благодарности;

- награждение отраслевыми наградами: нагрудный знак «Почетный работник общего образования Российской Федерации», Почетная грамота Министерства Российской Федерации, Почетная образования грамота Министерства образования Чеченской Республики;

- выдача премий.

8.2. О поощрении работников приказ. При применении издается мер поощрения обеспечивается сочетание морального и материального стимула труда.

8.3. 3a работники МБДОУ особые трудовые заслуги МОГУТ быть представлены в вышестоящие органы  $\overline{\mathbf{K}}$ поощрению, к награждению нагрудными почетными грамотами и к присвоению знаками, почетных званий.

#### 9. Ответственность за нарушение трудовой дисциплины.

9.1 За нарушение трудовой дисциплины руководитель МБДОУ применяет следующие дисциплинарные взыскания (в соответствии со ст. 192 ТК РФ):

- замечания,
- выговор.

- предупреждение о неполном соответствии занимаемой должности,

- увольнение по соответствующим основаниям.

9.2. За каждое дисциплинарное нарушение может быть применено только одно дисциплинарное взыскание. При применении взыскания обязательно совершенного учитывается тяжесть дисциплинарного поступка, совершен, предшествующая обстоятельства, при которых работа **OH** И поведение работника.

9.3. До применения дисциплинарного взыскания от нарушителя трудовой дисциплины потребуется объяснение в посменной форме. В случае отказа дать объяснение нарушителем – составляется соответствующий акт. Отказ работника дать объяснение не может служить препятствием для применения взыскания.

9.4. Лисциплинарное взыскание применяется непосредственно 32 обнаружением поступка, но не позднее 1 месяца со дня его обнаружения, не считая времени болезни или отпуска работника, а также времени, необходимого на учёт мнения профсоюзного комитета МБДОУ. Дисциплинарное взыскание не может быть применено позднее 6 месяцев со дня совершения проступка, а по результатам ревизии, проверки финансово – хозяйственной деятельности или аудиторской проверки – позднее 2-х лет со дня его совершения.

9.5. Приказ о применении дисциплинарного взыскания с указанием мотивов его применения объявляется работнику, подвергнутому взысканию под роспись в течение трех дне со дня издания. В случае отказа работника подписать приказ, составляется соответствующий акт.

9.6. Дисциплинарное взыскание может быть обжаловано работником B государственной инспекции рассмотрению труда или органах  $\Pi$ <sup>O</sup> индивидуальных трудовых споров.

9.7. Если в течение года со дня применения дисциплинарного взыскания работник He был подвергнут HOBOMY, TO **OH** считается He имеюшим дисциплинарного взыскания. По инициативе руководителя, просьбе самого работника ходатайстве профсоюзного комитета по истечению года со дня применения взыскания руководитель может снять взыскание.

 $9.8$ . В течение срока действия дисциплинарного взыскания меры поощрения, указанные в настоящих Правилах, к работнику не применяются.

#### 10. Порядок прекращения трудовых споров.

10.1. Трудовой договор может быть прекращен  $\Pi$ O основаниям, предусмотренным ТК РФ, законом РФ «Об образовании в Российской Федерации» и другими ФЗ, в том числе в случаях:

- прекращение гражданства РФ

- избрание в выборные органы власти

- не соблюдение обязанностей и ограничений для работников образовательных учреждений.

10.2. Работник имеет право расторгнуть трудовой договор, предупредив об этом руководителя (подача заявления) за две недели. После этого срока работник в праве прекратить работу. В последний день работы заведующая МБДОУ обязано выдать работнику трудовую книжку, другие документы и произвести с работником окончательный расчет. По согласованию сторон договор между МБДОУ и работником может быть расторгнут и до истечения срока предупреждения об увольнении.

10.3. Расторжение договора по инициативе руководителя МБДОУ в случаях допускается предусмотренных ТК РФ, не  $6e<sub>3</sub>$ согласия учета мнения профсоюзного комитета МБДОУ.

10.4. Прекращение трудового договора оформляется приказом заведующего МБДОУ. Запись в трудовой книжки производится в точном соответствии с формулировками ТК РФ со ссылками на соответствующую статью ТК РФ. Днём увольнения является последний день работы или отпуска(по заявлению работника).

#### 11. Внутриобъектный режим работы

11.1. Основной режим работы МБДОУ с 7.00 до 19.00 часов

- 11.2. Режим работы пищеблока 7.00 до 18.00
- 11.3. Дежурство сторожей 19.00 до 7.00 часов по графику
- 11.4. Режим работыдворника 7.00до 16.00
- 11.5. Перерыв 13.00 до 14.00.

#### 12. Организация работы МБДОУ.

12.1. Работу МБДОУ организует заведующая в соответствии с Уставом. Она производит расстановку кадров и их подбор, ведет табель учета рабочего времени и его использование. Заведующий организует работу МБДОУ на основе приказов и распоряжений, еженедельно проводит планерки.

12.2. Организация работы МБДОУ строится на исполнении каждым работником своих должностных обязанностей тарифно - квалификационных характеристик по должностям, определенным штатным расписанием, сметой доходов и расходов в рамках хозрасчетной деятельности, а так же на строгом соблюдении графика работы каждым работникам. Уход с работы разрешается только с ведома заведующего.

12.3. Заведующий составляет программу развития учреждения на ближайшие 3 -5 лет, годовой план работы МБДОУ, делает анализ его выполнения и отчет, намечает дальнейшие пути работы МБДОУ. На основе годового планирования строится работа всех сотрудников МБДОУ.

12.4. Образовательный процесс строится основе реализуемых на образовательных программ в соответствии с режимом возрастной группы, по утвержденным заведующей моделям всеми педагогическими работниками с помощью обслуживающего персонала. Заведующий устанавливает и утверждает график внутри садовского контроля работы всех служб детского сада на год, на месяц.

12.6. Заведующий совместно с педагогами организует работу с родителями в соответствии с годовым планом.

12.7. Заведующий хозяйственной обеспечивает правильное веление деятельности и делопроизводства МБДОУ.

12.8. Медицинское обслуживание  $\mathbf{M}$ оздоровительную работу  $\mathbf c$ детьми медсестра МБДОУ.

12.9. Заведующий укомплектовывает детьми возрастные группы  $\overline{B}$ установленном Уставом и законодательством порядке, закрепляет за каждым воспитателем и его помощником возрастную группу и производит перевод детей в последующую возрастную группу.

12.10. Руководство контроль за работой педагогического персонала  $\overline{\mathbf{M}}$ осуществляет старший воспитатель, представляющий методическую службу МБДОУ.

12.11. Руководство  $\mathbf{M}$ контроль за работой обслуживающего персонала осуществляет завхоз и медсестра.

12.12. Руководство работой пищеблока осуществляет медсестра и повар.

#### 13. Рабочее время и его использование.

13.1. Работа в МБДОУ начинается и заканчивается в часы, устанавливаемые учредителем.

13.2. Каждый работник работает по установленному ему графику.

13.3. С графиком работы работника знакомят при поступлению его на работу под роспись. В графике работы указываются часы работы перерыв на отдых и прием пищи.

13.4. В случае замещения, изменения графика работы доводятся тоже под роспись.

13.5. Заведующий обеспечивает регистрацию прихода и ухода работников с работы и ведет контроль за использованием рабочего времени.

13.6. Уход с работы по служебным делам и другим уважительным причинам допускается только с разрешения заведующей.

13.7. Работникам групп, пищеблока, сторожам запрещается оставлять свою сменяющего. В случае не явки сменяющего, работник работу до прихода должен сообщить администрации МБДОУ для организации его замены.

13.8. В случае болезни другой уважительной причины работник обязан сообщить о своем не выходе на работу администрации с последующим предъявлением оправдательных документов.

13.9. Изменение графика работы и замена одного работника другим без разрешения заведующей не допускается.

13.10. Обеденный перерыв ЛЛЯ сотрудников  $1$ час. Питание педагогов организуется до или после смены или вместе с детьми.

13.11. Запрещается в рабочее время:

- отвлекать работников от их непосредственно обязанностей, вызывать  $\overline{M}$ снимать их с работы для выполнения общественных поручений, повышения квалификации;

- созывать совещания и собрания без обеспечения досмотра за детьми;

- выдавать зарплату, справки и удостоверения;

время занятий с детьми никто не имеет право делать педагогу  $- BO$ замечания по поводу его работы, входить в группу во время занятий с детьми имеют право только заведующая и старший воспитатель, проверяющие его работу;

- ВХОДИТЬ непосредственно на пишеблок имеют право ТОЛЬКО административные работники, контролирующие работу поваров.

#### 14. Срок действия настоящих правил.

14.1. Настоящие правила вступают  $\overline{B}$ силу с момента утверждения заведующей МБДОУ и действуют бессрочно.

14.2. В настоящие правила могут быть внесены дополнения и изменения в соответствии  $\mathbf{c}$ действующим законодательством оформляются  $\mathbf{M}$ как приложения к настоящим правилам.

14.3. Действие настоящих правил может быть прекращено утверждением заведующей новых правил.

Приложение №2

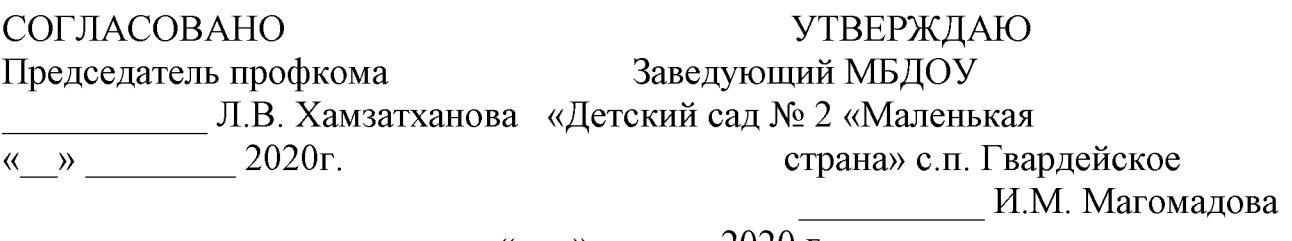

 $\langle \langle \rangle \rangle$  2020 г.

## Муниципального бюджетного дошкольного образовательного учреждения «Детский сад. 2«Маленькая страна» с.п. Гвардейское Надтеречного муниципального района»

#### **СОГЛАШЕНИЕ**

#### по охране труда и технике безопасности

Администрация  $\overline{M}$ комитет первичной организации профсоюза МБДОУ«Детский сад № 2 «Маленькая страна» с.п. Гвардейское Надтеречного муниципального района» заключили настоящее соглашение в том, что в течении 2020-2023гг. будут выполнены следующие мероприятия по охране труда работников детского сада:

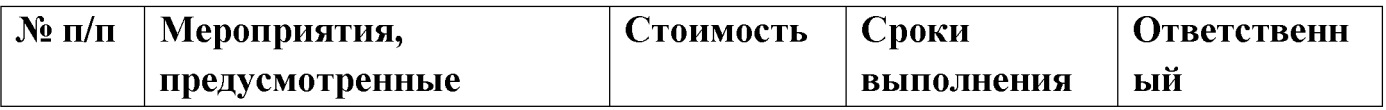

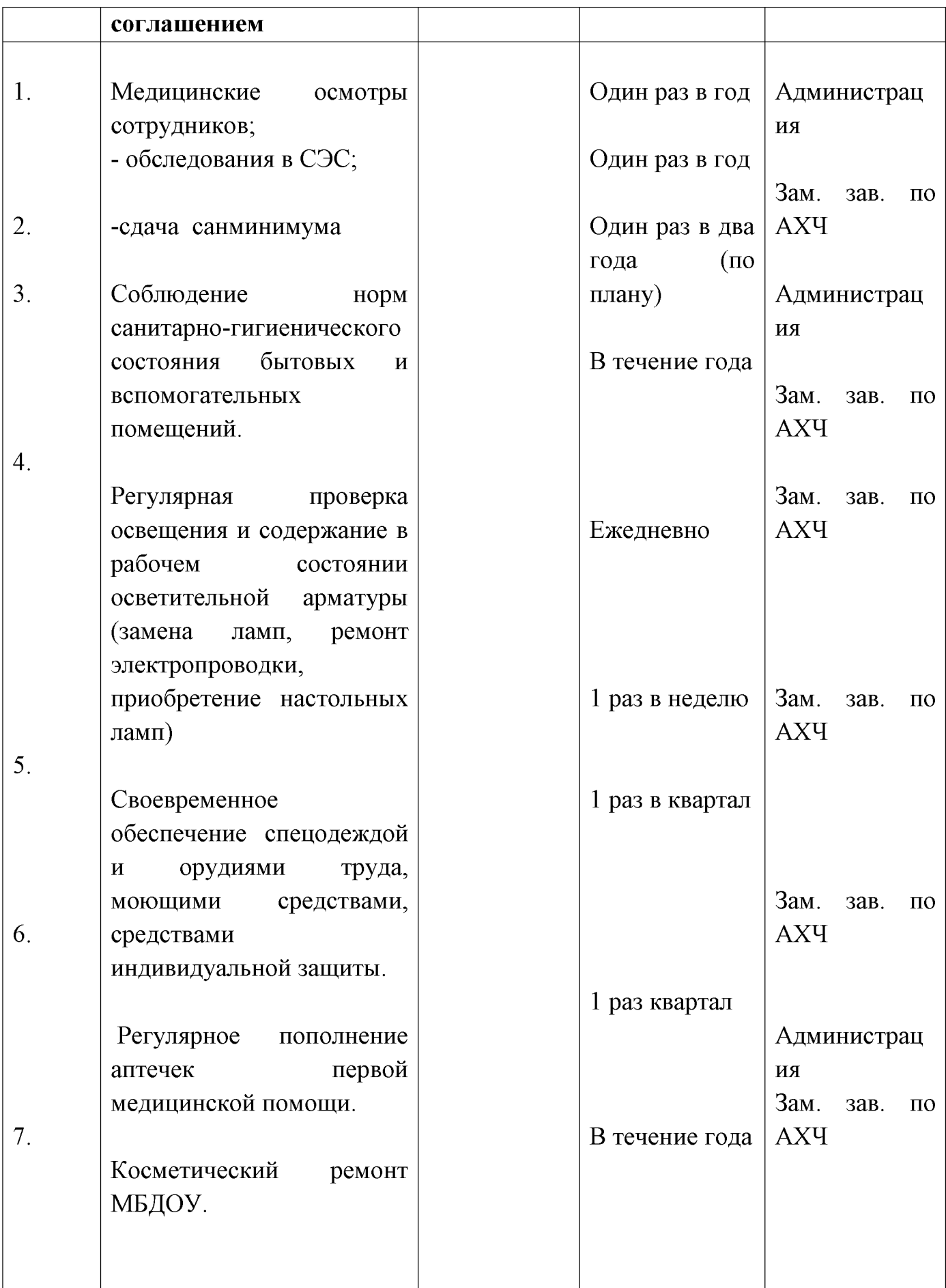

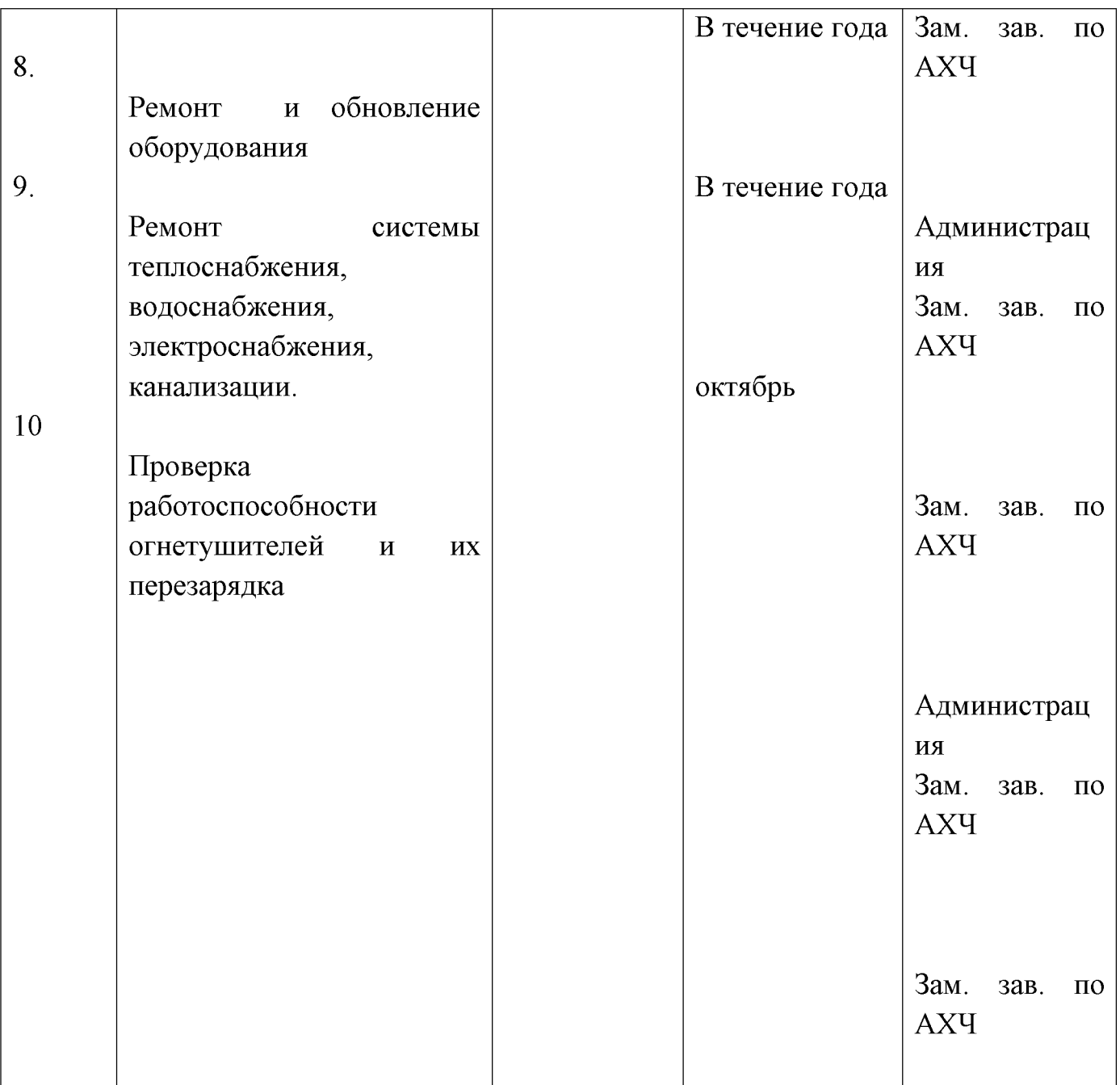

СОГЛАСОВАНО **УТВЕРЖДАЮ** Заведующий МБДОУ Председатель профкома Л.В. Хамзатханова «Детский сад № 2 «Маленькая  $\langle \cdot \rangle$  2020<sub>F</sub>. страна» с.п. Гвардейское И.М. Магомадова «  $\rightarrow$  2020  $\overline{r}$ .

## Муниципального бюджетного дошкольного образовательного учреждения «Детский сад. №2 «Маленькая страна» с.п. Гвардейское Надтеречного муниципального района»

#### Положение о выплате надбавок, доплат и премий

Размеры доплат, надбавок и других выплат устанавливаются учреждением в пределах средств, утвержденных на оплату труда, самостоятельно,  $\Pi$ <sup>O</sup> согласованию с соответствующими профсоюзными органами и закрепляются в коллективном Договоре, соглашение в виде положений о доплатах и надбавках, о премировании и др.

Выплаты компенсационного характера (указать конкретные виды работ: за работу во вредных и опасных условиях труда; за работу в ночное время;)

1. Доплаты компенсационного характера за условия труда, отклоняющиеся от нормальных устанавливаются:

за работу в ночное время устанавливаются доплаты в размере не ниже 35 % часовой ставки (оклада) за каждый час работы в ночное время (в период 10 часов вечера до 6 часов утра);

с тяжелыми и вредными условиями труда – до 12-15 % ставки (оклада).

2. В случае привлечения работника к работе в установленный ему графиком выходной день указанная работа компенсируется ему в денежной форме не менее чем в двойном размере (либо по соглашению сторон предоставлением другого дня отдыха).

3. Работа в праздничный день в случаях, предусмотренных законодательством, оплачивается не менее чем в двойном размере:

работникам, труд которых оплачивается по часовым или дневным ставкам - в размере не менее двойной часовой или дневной ставки;

работникам, получающим месячный оклад в размере не менее одинарный часовой или дневной ставки сверх оклада, если работа в праздничный день производилась в пределах месячной нормы рабочего времени, и в размере не менее двойной часовой или дневной ставки сверх оклада, если работа производилась сверх месячной нормы.

По желанию работника, работавшего в праздничный день, ему может быть предоставлен другой день отдыха.

Воспитателям, помощникам  $4.$ воспитателей, младшим воспитателям  $3a$ переработку рабочего времени вследствие неявки сменяющего работника или родителей, осуществляемую за пределами рабочего времени, установленного графиком работ, производится доплата - не менее чем в полуторном размере - за первые два часа работы, и не менее чем в двойном размере - за последующие часы работы.

5. Доплаты профессий (должностей),  $3a$ совмещение расширение **30H** обслуживания или увеличения объема выполняемых работ, за выполнение обязанностей временно отсутствующих работников устанавливаются:

работникам, выполняющим наряду со своей основной работой, дополнительную профессии (должности) обязанности работу  $\Pi$ O другой ИЛИ временно отсутствующего работника без освобождения от своей основной работы, производится доплата за совмещение профессий (должностей) или выполнение обязанностей временно отсутствующего работника.

При выполнении наряду со своей основной работой дополнительного объема работ по одной и той же профессии или должности производится доплата за расширение зон обслуживания или увеличение объема выполняемых работ.

Размеры доплат за совмещение профессий (должностей) расширение зон или увеличение объема выполняемых работ, обслуживания выполнение отсутствующего обязанностей временно работника устанавливаются руководителем образовательного учреждения по соглашению сторон с учетом мнения профсоюзного органа и максимальными размерами не ограничив

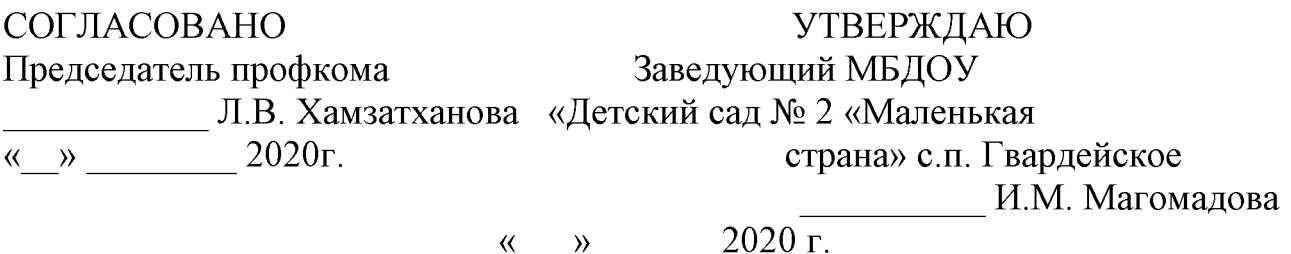

## $\Pi$ ЛАН

## план оздоровительно - профилактических мероприятий

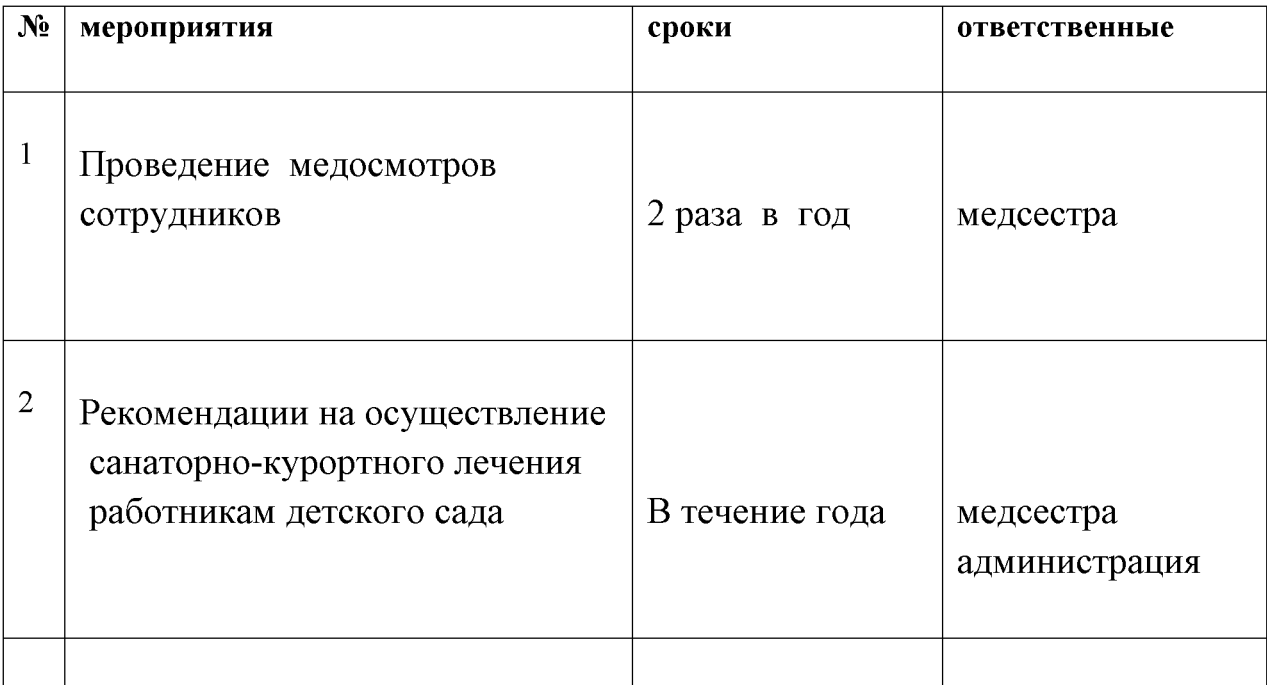

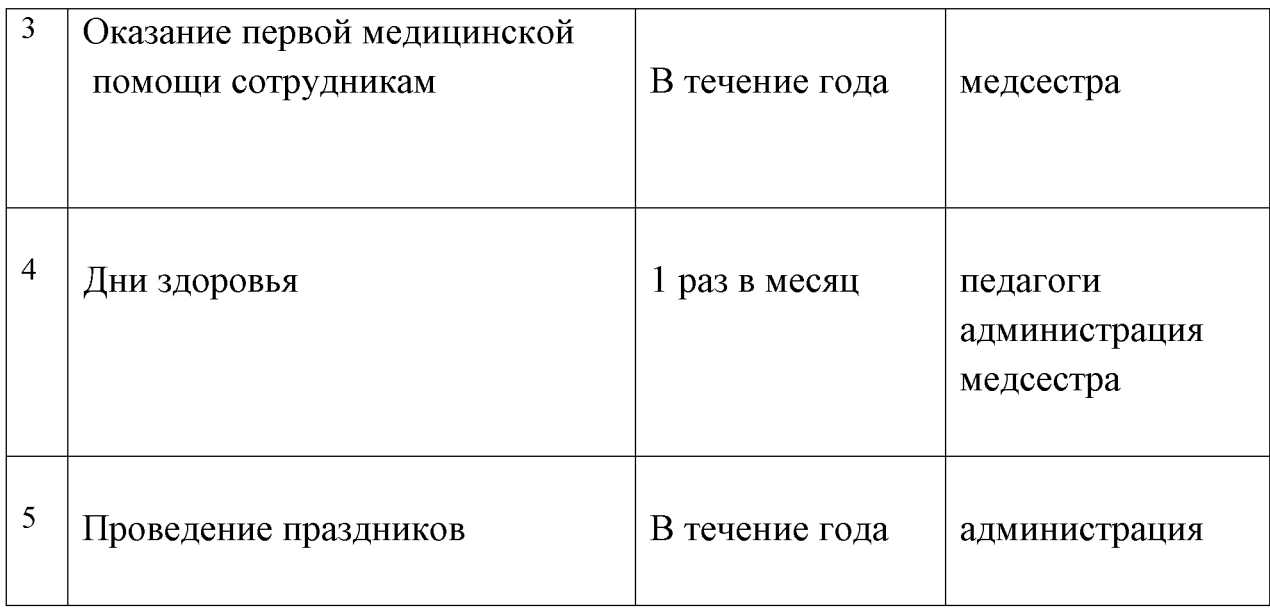

## $COTIA$  COD ALIO

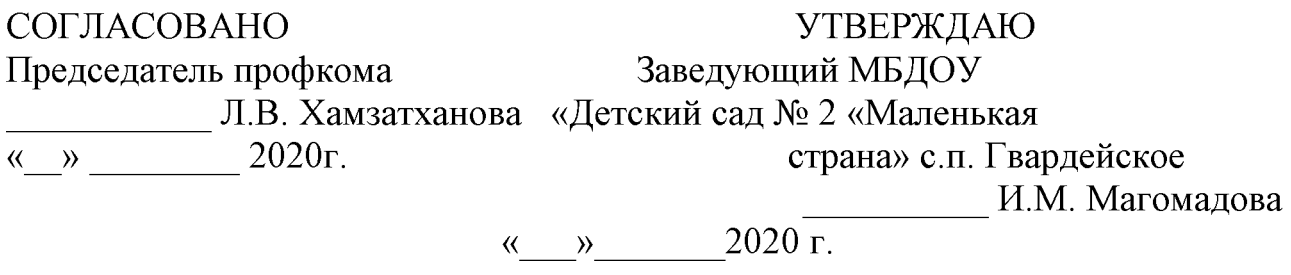

## Расчетный листок

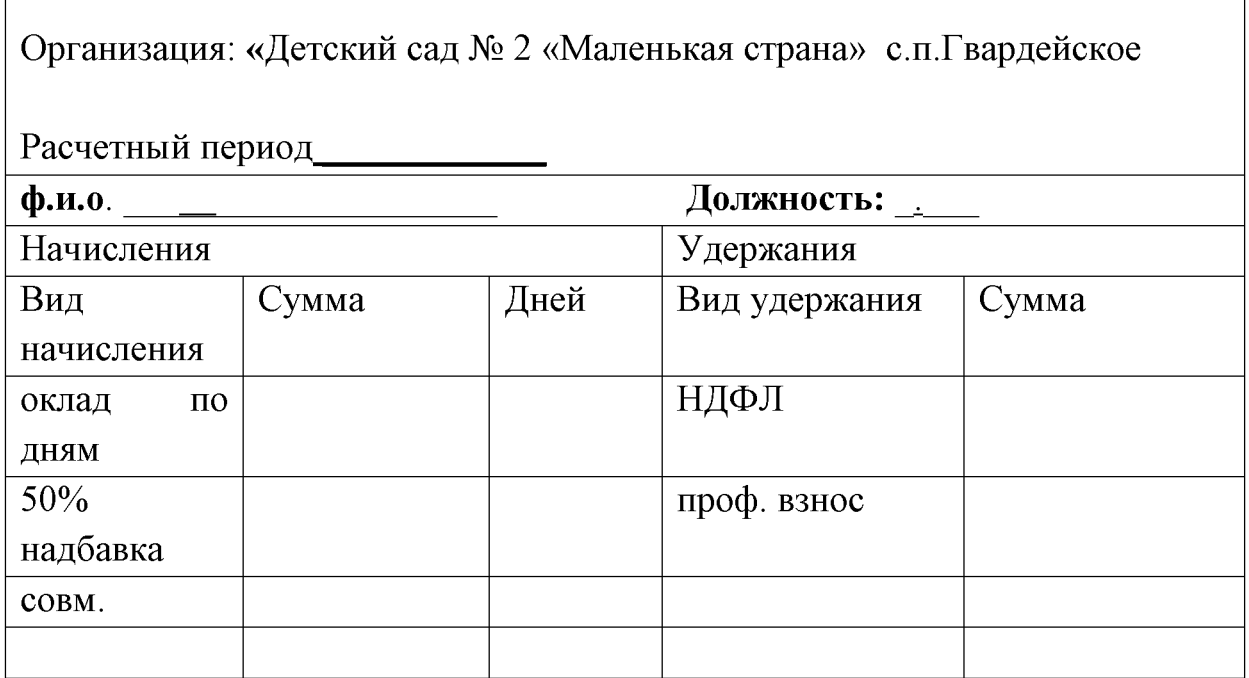

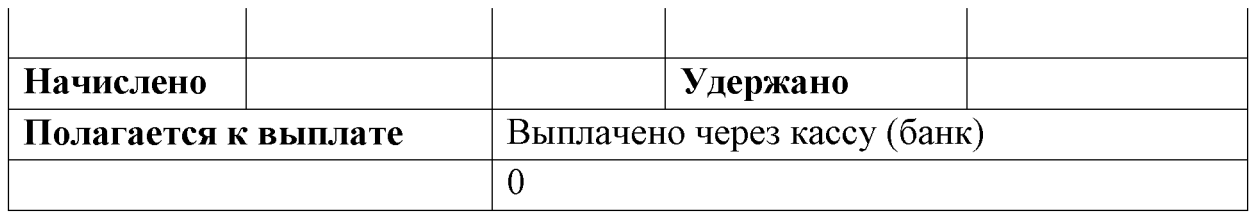

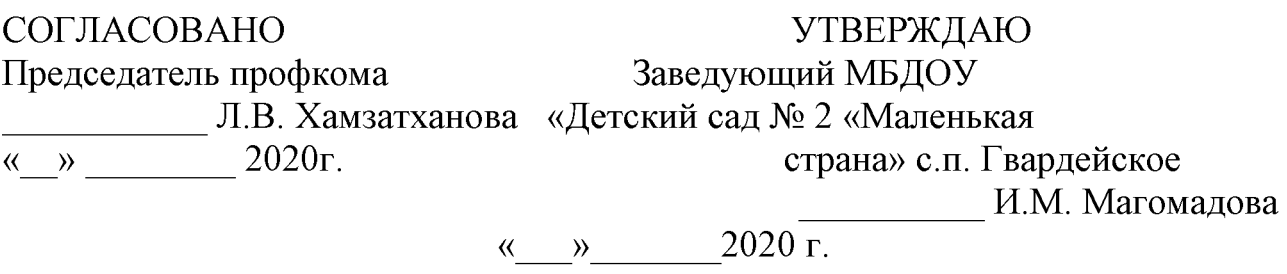

## ПЕРЕЧЕНЬ

## профессий и должностей право на обеспечение специальной одеждой, а также моющими и обезвреживающими средствами

#### (Утверждены Минтрудом РФ от 30 декабря 1997 г. № 69)

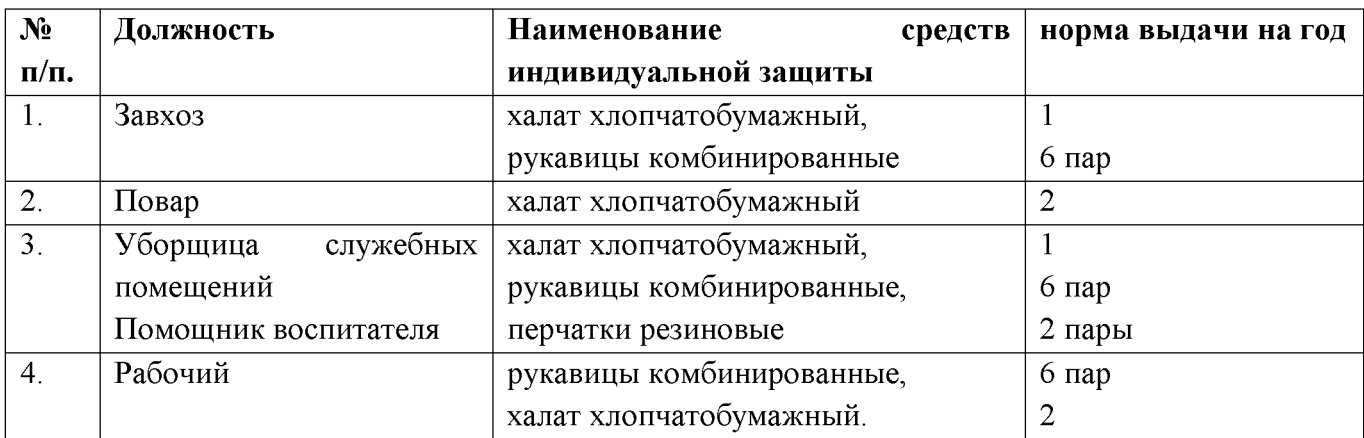

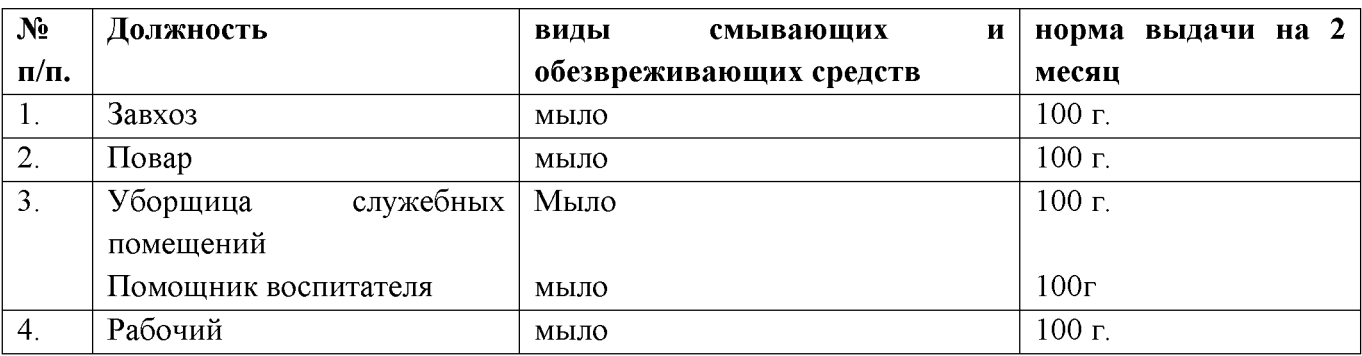

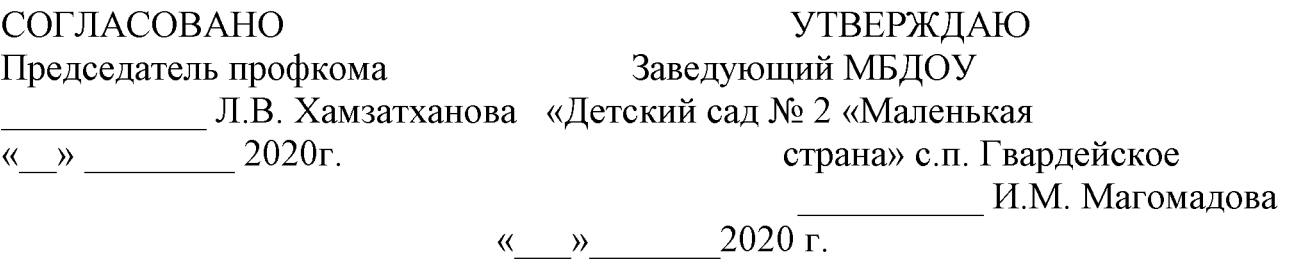

#### ПЕРЕЧЕНЬ

оснований предоставления материальной помощи

работникам и её размеры.

1. Продолжительная болезнь (более 1 месяца) - 1000 рублей;

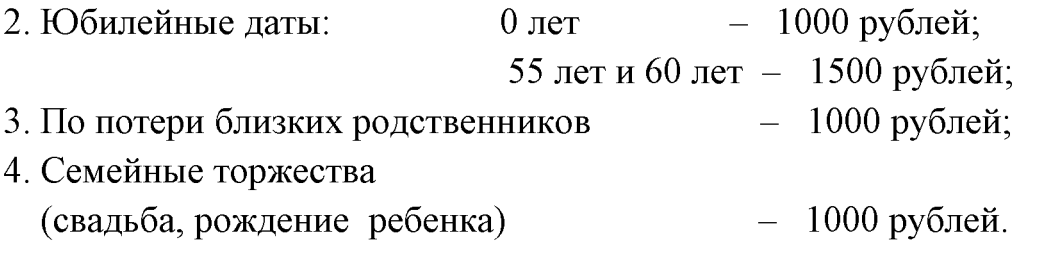

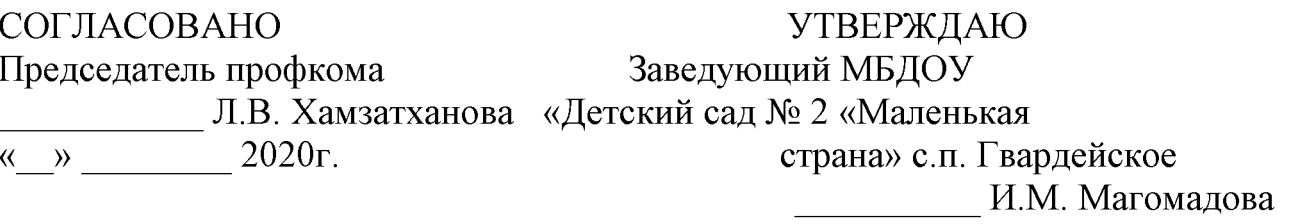

 $\langle \langle \rangle \rangle$  2020 г.

#### **ПЕРЕЧЕНЬ**

## профессий и должностей работников, занятых на работах с вредными условиями труда (для предоставления им надбавок за вредные условия труда).

1. медсестра – 12% от ставки;

- 2. Повар 12% от ставки;
- 3. Кухонный рабочий 15% от ставки;
- 4. Уборщица служебных помещений 12% от ставки;
- 5. Рабочий 12 % от ставки.
- 6. помощник воспитателя-12%

7. делопроизводитель -12% 8. дворник-12%

## Муниципальное бюджетное дошкольное образовательное учреждение (МБДОУ) «Детский сад № 2 «маленькая страна» с.п. Гвардейское Надтеречного муниципального района»

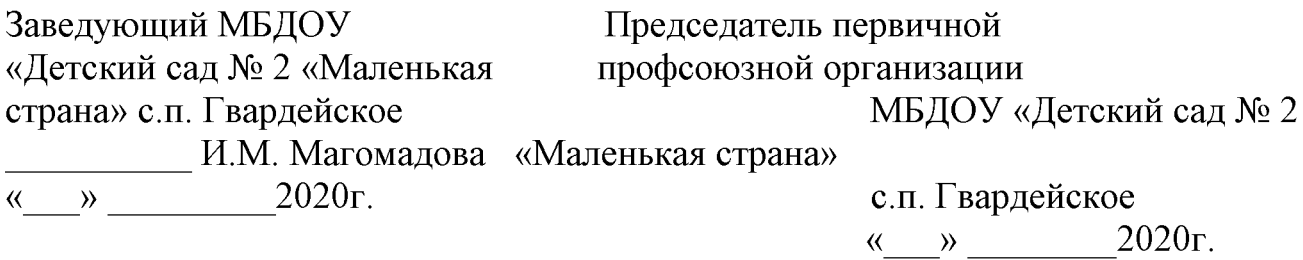

# КОЛЛЕКТИВНЫЙ ДОГОВОР

между работодателем и работниками Муниципального бюджетного дошкольного образовательного учреждения «Детский сад № 2 «Маленькая страна» с.п. Гвардейское Надтеречного муниципального района» Срок действия коллективного договора 3 года

 $C \t\t\t T. \t\t \overline{I10} \t\t T.$ 

Принят на собрании коллектива Протокол №

### Коллективный договор прошел уведомительную регистрацию в отделе труда и социального развития Надтеречного района

Регистрационный номер \_\_\_\_ Начальник отдела труда и социального развития

 $\overline{\begin{array}{ccc} \text{(M)} & \text{(M)} \end{array}}$   $\overline{\begin{array}{ccc} \text{(M)} & \text{(M)} \end{array}}$   $\overline{\begin{array}{ccc} \text{(M)} & \text{(M)} \end{array}}$ 

 $M.\Pi.$ 

#### Содержание коллективного договора

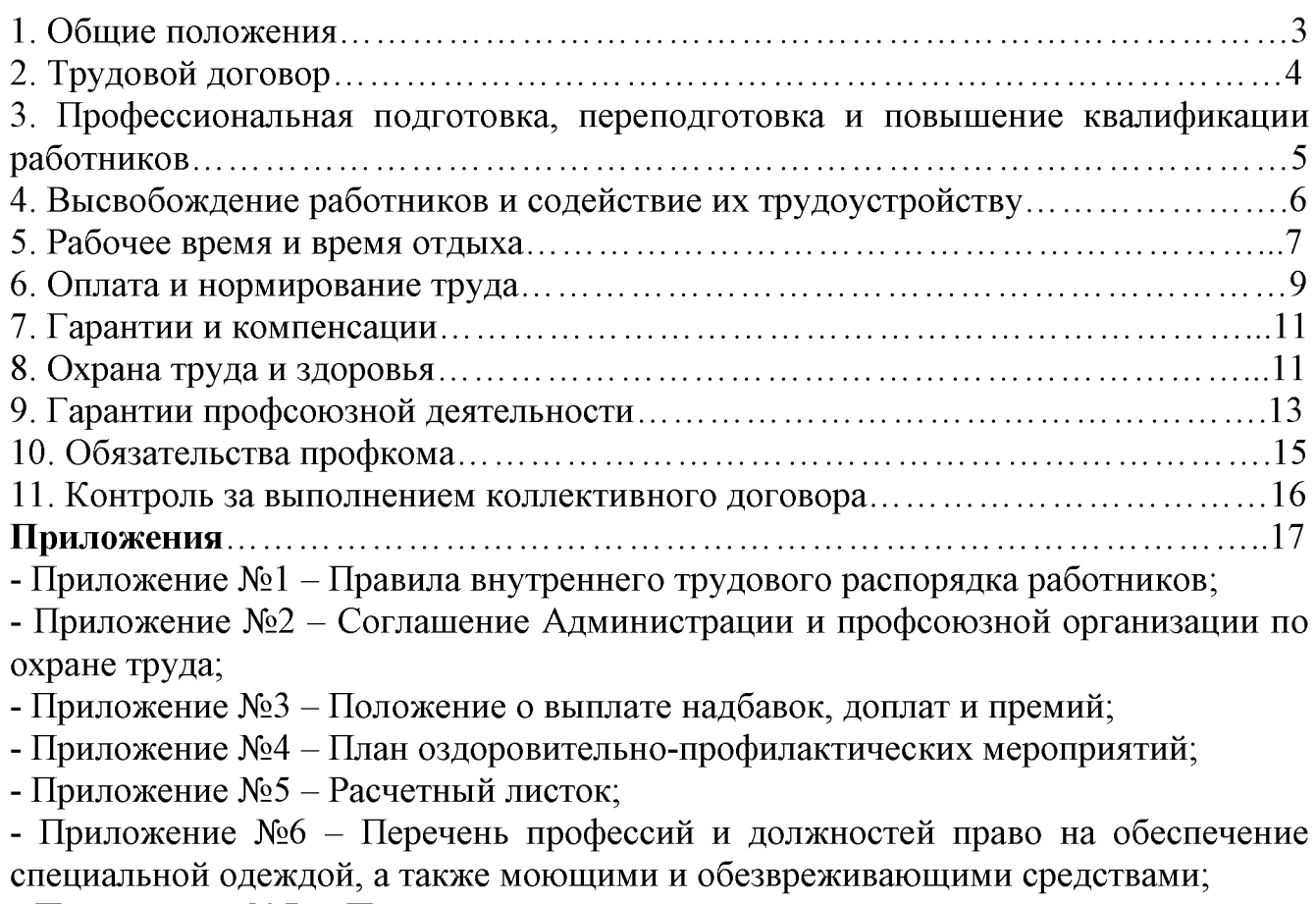

- Приложение №7 - Перечень оснований предоставления материальной помощи работникам и ее размеры;

- Приложение №8 – Перечень профессий и должностей работников, занятых на работах с вредными условиями труда.

Приложение №3

## Муниципального бюджетного дошкольного образовательного учреждения «Детский сад № 2 «Маленькая страна» с.п. Гвардейское Надтеречного муниципального района»

#### Положение о выплате надбавок, доплат и премий

Размеры доплат, надбавок и других выплат устанавливаются учреждением в утвержденных на средств. оплату самостоятельно, пределах труда,  $\Pi$ <sup>O</sup> согласованию с соответствующими профсоюзными органами и закрепляются в коллективном Договоре, соглашение в виде положений о доплатах и надбавках, о премировании и др.

Выплаты компенсационного характера (указать конкретные виды работ: за работу во вредных и опасных условиях труда; за работу в ночное время; )

1. Доплаты компенсационного характера за условия труда, отклоняющиеся от нормальных устанавливаются:

за работу в ночное время устанавливаются доплаты в размере не ниже 35 % часовой ставки (оклада) за каждый час работы в ночное время (в период 10 часов вечера до 6 часов утра);

с тяжелыми и вредными условиями труда - до 12-15 % ставки (оклада).

2. В случае привлечения работника к работе в установленный ему графиком выходной день указанная работа компенсируется ему в денежной форме не менее чем в двойном размере (либо по соглашению сторон предоставлением другого дня отдыха).

3. Работа в праздничный день в случаях, предусмотренных законодательством, оплачивается не менее чем в двойном размере:

работникам, труд которых оплачивается по часовым или дневным ставкам - в размере не менее двойной часовой или дневной ставки;

работникам, получающим месячный оклад в размере не менее одинарный часовой или дневной ставки сверх оклада, если работа в праздничный день производилась в пределах месячной нормы рабочего времени, и в размере не менее двойной часовой или дневной ставки сверх оклада, если работа производилась сверх месячной нормы.

По желанию работника, работавшего в праздничный день, ему может быть предоставлен другой день отдыха.

4. Воспитателям, помощникам воспитателей. младшим воспитателям за переработку рабочего времени вследствие неявки сменяющего работника или родителей, осуществляемую за пределами рабочего времени, установленного графиком работ, производится доплата - не менее чем в полуторном размере – за первые два часа работы, и не менее чем в двойном размере - за последующие часы работы.

5. Доплаты профессий совмещение (должностей), расширение  $3a$ **30H** обслуживания или увеличения объема выполняемых работ, за выполнение обязанностей временно отсутствующих работников устанавливаются:

работникам, выполняющим наряду со своей основной работой, дополнительную профессии (должности) лругой или обязанности временно работу  $\overline{a}$ отсутствующего работника без освобождения от своей основной работы, производится доплата за совмещение профессий (должностей) или выполнение обязанностей временно отсутствующего работника.

При выполнении наряду со своей основной работой дополнительного объема работ по одной и той же профессии или должности производится доплата за расширение зон обслуживания или увеличение объема выполняемых работ.

Размеры доплат за совмещение профессий (должностей) расширение зон увеличение объема выполняемых работ. обслуживания или выполнение обязанностей отсутствующего работника временно устанавливаются руководителем образовательного учреждения по соглашению сторон с учетом мнения профсоюзного органа и максимальными размерами не ограничив

Created by Universal Document Converter

Муниципальное бюджетное дошкольное образовательное учреждение «Детский сад № 2 «Маленькая страна» с.п. Гвардейское Надтеречного муниципального района»

#### Дополнительное соглашение №1 к коллективному договору на период действия с 12.05.2020г. по 12.05.2023г., зарегистрированному в отделе труда и социального развития Надтеречного района 12.05.2020г. № 023

 $\mathcal{P}$ 

Дополнительное соглашение прошло уведомительную регистрацию в отделе труда и социального развития Надтеречного района Регистрационный № 029 Начальник отдела труда и социального развития Надтеречного района Чигаев И.А. 200 т (поднись)  $or \kappa \ell \hat{O}_n$  $-\ell$ 2021 года.  $M.\Pi.$ 

с. Гвардейское

На основании общего собрания трудового коллектива работников МБДОУ «Детский сад №2 «Маленькая страна»  $C.\Pi.$ Гвардейское Надтеречного муниципального района стороны социального партнерства в лице заведующего МБДОУ «Детский сад №2 « Маленькая страна» с.п. Гвардейское Магомадовой Иман Мусаиповны, действующий на основании Устава ДОУ и представителя работников ДОУ, в лице председателя первичной профсоюзной организации Хамзатхановой Луизы Висхановны, приняли решение о внесении следующих изменений (дополнений) в коллективный договор:

В раздел 7 Гарантии и компенсации внести пункт 7.5.

«Работодатель обязуется предоставить всю необходимую технику и оплату интернет трафика в размере 300 р. (в месяц), при переводе работника на дистанционную форму работы».

Заведующий Лен Магомадова И.М. подпись

 $M.\Pi.$ 

30.09.2021r. Председатель ППО  $\ell$  Хамзатханова Л.В. полпись

 $M.\Pi.$